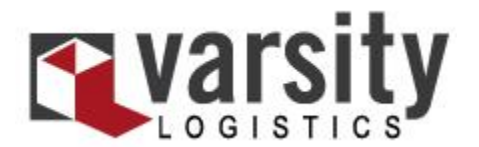

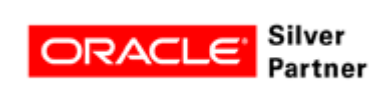

# **Oracle JD Edwards World Interface Brief**

Provided and maintained by Varsity, the Oracle JD Edwards World Interface seamlessly exchanges shipment and order data between JD Edwards World and Varsity's ShipSoft™ and ShipPack™.

#### **Seamless Order Management and Shipping**

By tightly integrating JD Edwards World with ShipSoft and ShipPack, Varsity's Oracle JD Edwards World Interface enables seamless order processing from order entry through delivery. Shipment and order information is shared across the organization enabling:

- Rate shopping, selection of shipping options, and quotation of shipping rates at order entry
- Instant visibility to shipment status and simplified requests for proof of delivery
- Accurate shipping costs for invoicing and analysis

### **Adaptable Technology**

Varsity's Oracle JD Edwards World Interface uses an exit program (P4205) and an externally described parameter list, or P-List, to map data elements from JD Edwards World into ShipSoft (or ShipPack) and to return the results back to JD Edwards World. The primary JD Edwards files used for the interface are F4201and F4211. Varsity pulls required shipment data such as the order header and detail files directly from the JD Edwards World database. It then passes back shipping details including the tracking number, package ID, weight, and freight charges which can be used to update any file in JD Edwards World. Designed for flexibility, this data exchange method can be tailored to support virtually any supply chain process.

The Oracle JD Edwards World Interface can be called at any time to initiate order processing in ShipSoft. The interface allows "invisible" processing of orders, without requiring additional user input or screens. A "visible" mode is also available, where ShipSoft screens are populated with JD Edwards World data and shipments are managed directly from ShipSoft.

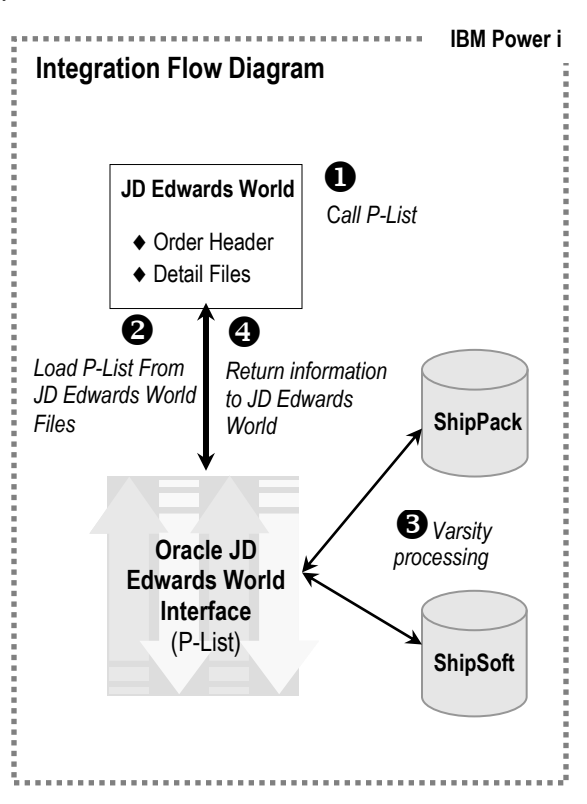

The Varsity and JD Edwards World systems both reside on the Power i platform, resulting in superior speed, throughput, and reliability.

## **Commitment to Customer Satisfaction**

As an Oracle Silver Partner, Varsity works to maintain compliance with the latest versions of JD Edwards World, ensuring customers have reliable integration today, as well as support for future enhancements.

*This interface brief represents a typical Oracle JD Edwards World deployment. Since Varsity supports a wide range of shipper requirements. The supported files, structures, and interface processes may vary based on the JD Edwards World version or custom software modifications.* 

**Varsity Products with Oracle JD Edwards World Interface**

- ShipSoft-Parcel™
- ShipPack™

#### **Primary Files Used**

- ◆ Order Header (F4201)
- ◆ Order Detail (F4211)